### *Thin Client als Home Server*

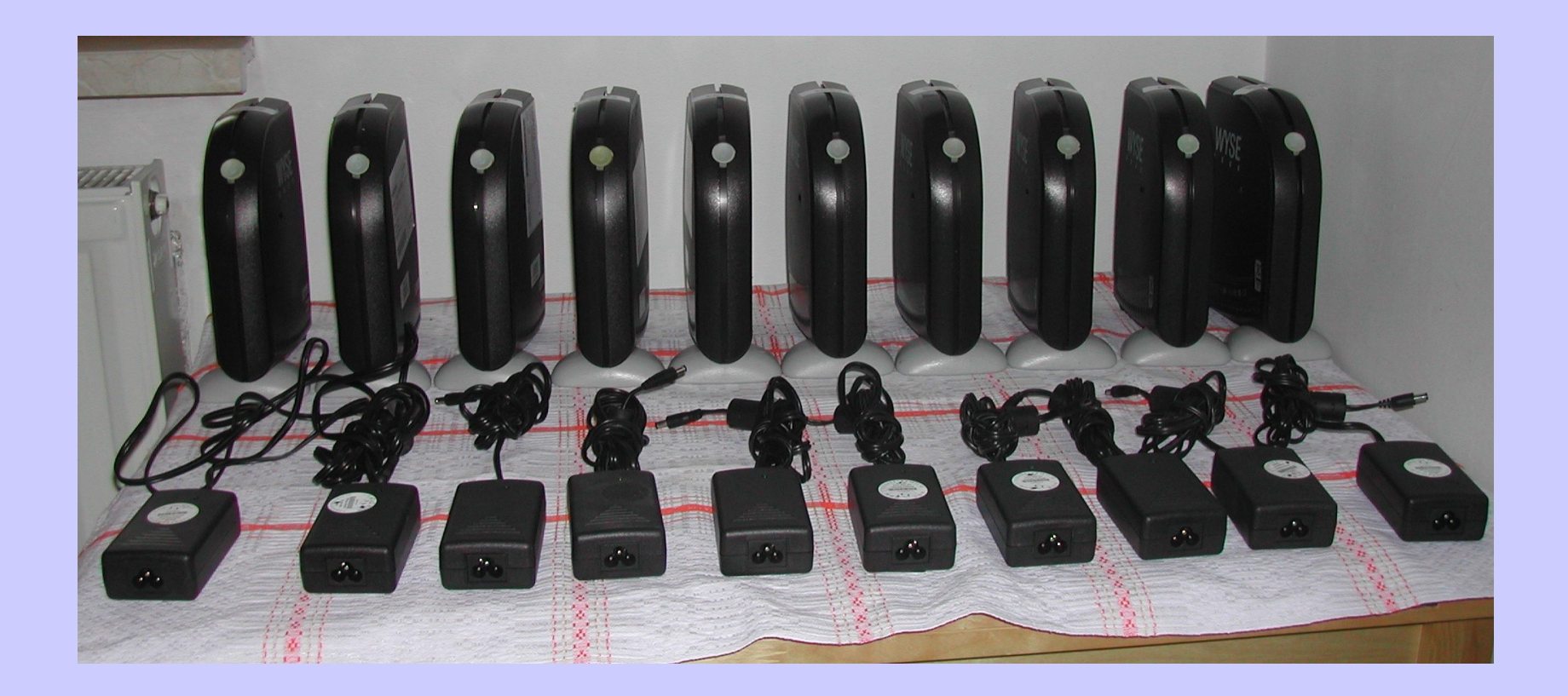

### Martin Strohmayer

Grazer Linux Tage 2010

## **Motivation**

Welche Hardware ist für einen Homeserver geeignet und erfüllt folgende Anforderungen?

 Anschaffungskosten: max. 50 € Verbrauch: max. 15 Watt Arbeitsspeicher: min. 128 MB Kühlung: Passiv Betriebssystem: Debian Linux

(Besser, Schneller und günstiger als eine NSLU2)

## **Thin Client Wyse 3150SE**

# **Definition**

### Homeserver:

Server Dienste für den Hausgebrauch

- Fileserver (NAS), Sourcecode-Server (subversion)
- FTP-Server, SFTP-Server
- Web-Server, Wiki, Webcam
- Mail-Server
- Download-Server ([mldonkey,](http://mldonkey.sourceforge.net/Main_Page) [dauny\)](http://evilx99.ev.funpic.de/dauny/dauny.html)
- **Backup**

usw.

### [Thin Client:](http://de.wikipedia.org/wiki/Thin_Client)

Festplattenloser Terminal für Server Frontend für die Darstellung der Oberfläche Unterstützt RDP (Remote Desktop Protokoll)

# **Alternative Lösungen**

### ➢ **Sheeva Plug Preis: ~ 100 €**

**Marvell 1,2 GHz ARM CPU, 512 MB RAM,** 

**1 GBit LAN, 1x USB 2.0 , kein VGA, keine FPU** 

### ➢ **Intel D945GSEJT (Mini-ITX) Preis: ~ 82 €**

**Intel Atom N270 1,6 GHz, 945GSE, 1 GBit LAN, DDR2 So-Dimm RAM Sockel, 4x USB 2.0**

➢ **ALIX Board (Mini-ITX) Preis: ~ 110 €**

**AMD Geode LX 500 MHz CPU, 256 MB RAM, 100 MBit LAN**

**2 x USB 2.0, verschiedene Ausführungen**

➢ **Linksys/Cisco NSLU2 Preis: ~ 66 €**

**Intel 266 MHz ARM CPU, 32 MB RAM, 100 MBit LAN**

**2x USB 2.0, kein VGA, keine FPU**

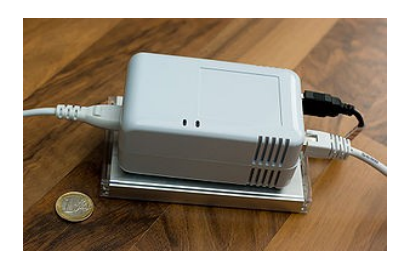

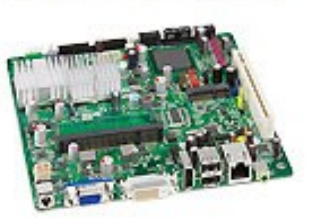

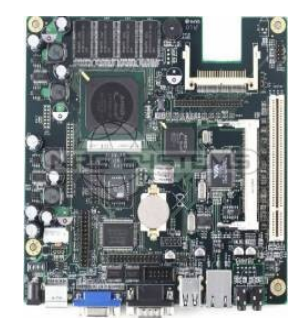

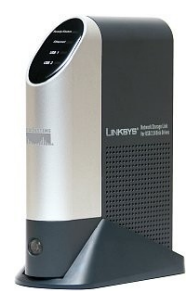

# **Thin Clients**

### ➢ **Wyse 3150SE e-bay Preis: ~ 20 - 30 €**

**AMD Geode GX2 400 MHz, 100 MBit LAN,**

**128 MB DDR RAM, 4x USB 2.0** 

➢ **HP t5500 e-bay Preis: ~30 – 40 €**

**Transmeta Crusoe 733 MHz, ATI Grafik, 100 MBit LAN,** 

**DDR So-Dimm RAM Sockel, 4x USB 1.1, Mini-IDE**

### ➢ **Siemens Fujitsu A2xx e-bay Preis: ~50 – 110 €**

**AMD Geode LX 500 MHz, 1 GBit LAN,**

**DDR So-Dimm RAM Sockel, 3x USB 2.0, CF-Slot, IDE** 

 **E-Tec Neu**-**Preis A255: ~ 140 €**

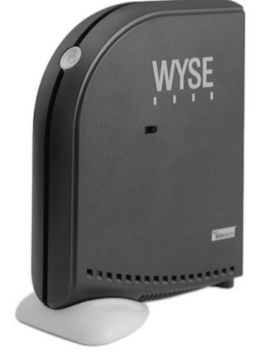

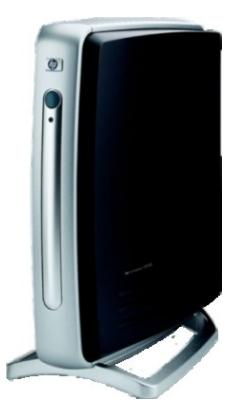

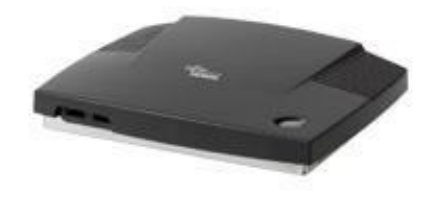

# **Thin Client Eigenschaften**

- **Günstig**
- **Geringer Energieverbrauch**

+

- **Leise (Passiv)**
- **Inklusive Netzteil und Gehäuse**

● **Schlechte Erweiterbarkeit**

-

- **Schlechte Performance im Vergleich zu Desktop Systemen**
- **Teilweise wenig Arbeitsspeicher**
- **Teilweise veraltete Hardware**

# **Wichtige Thin Client Eckdaten**

- ➢ **Linux Kompatibel (Bootbar, BIOS, PXE)**
- ➢ Energieverbrauch
- ➢ CPU (Leistung, Verbrauch, Architektur)
- ➢ Netzwerkgeschwindigkeit (100 MBit/s, 1 GBit/s)
- ➢ RAM (Größe, Erweiterbarkeit, Typ)
- ➢ Schnittstelle HDD (USB 2.0, IDE, MiniIDE)
- ➢ Erweiterbarkeit (PCI, CF-Slot, RAM)
- ➢ Größe, Design

# **Energieverbrauch**

### 24/7 Betrieb Strompreis ''select Medium'': 15,072 ct/kWh (Preisliste 1.1.09)

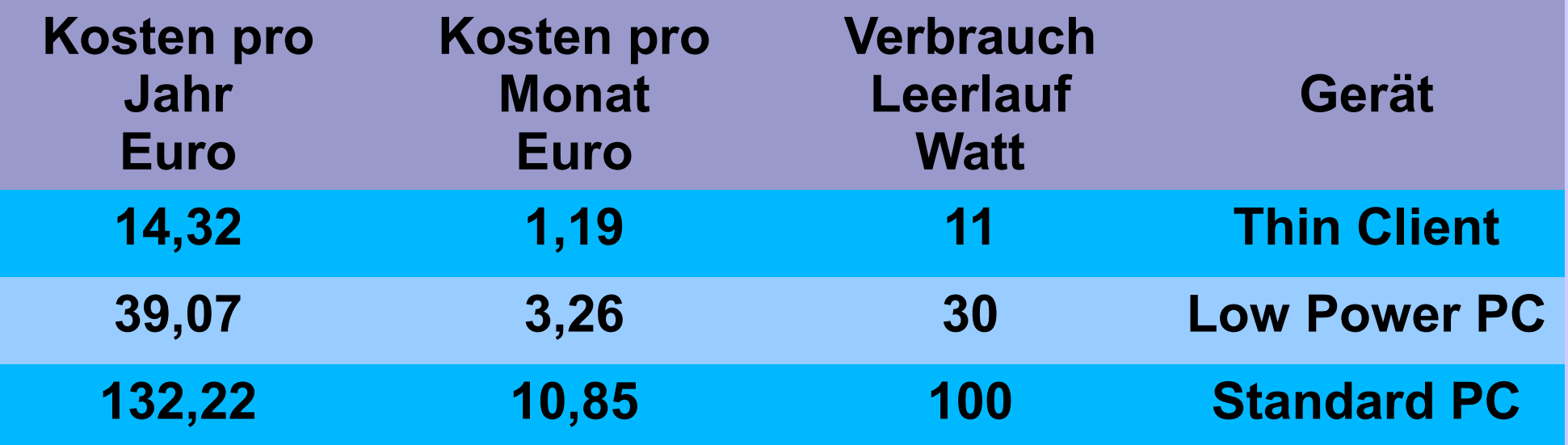

Ersparnis  $\sim$  25 Euro pro Jahr bei Umstieg von "Low Power PC" zu Thin Client

## **CPU Leistung**

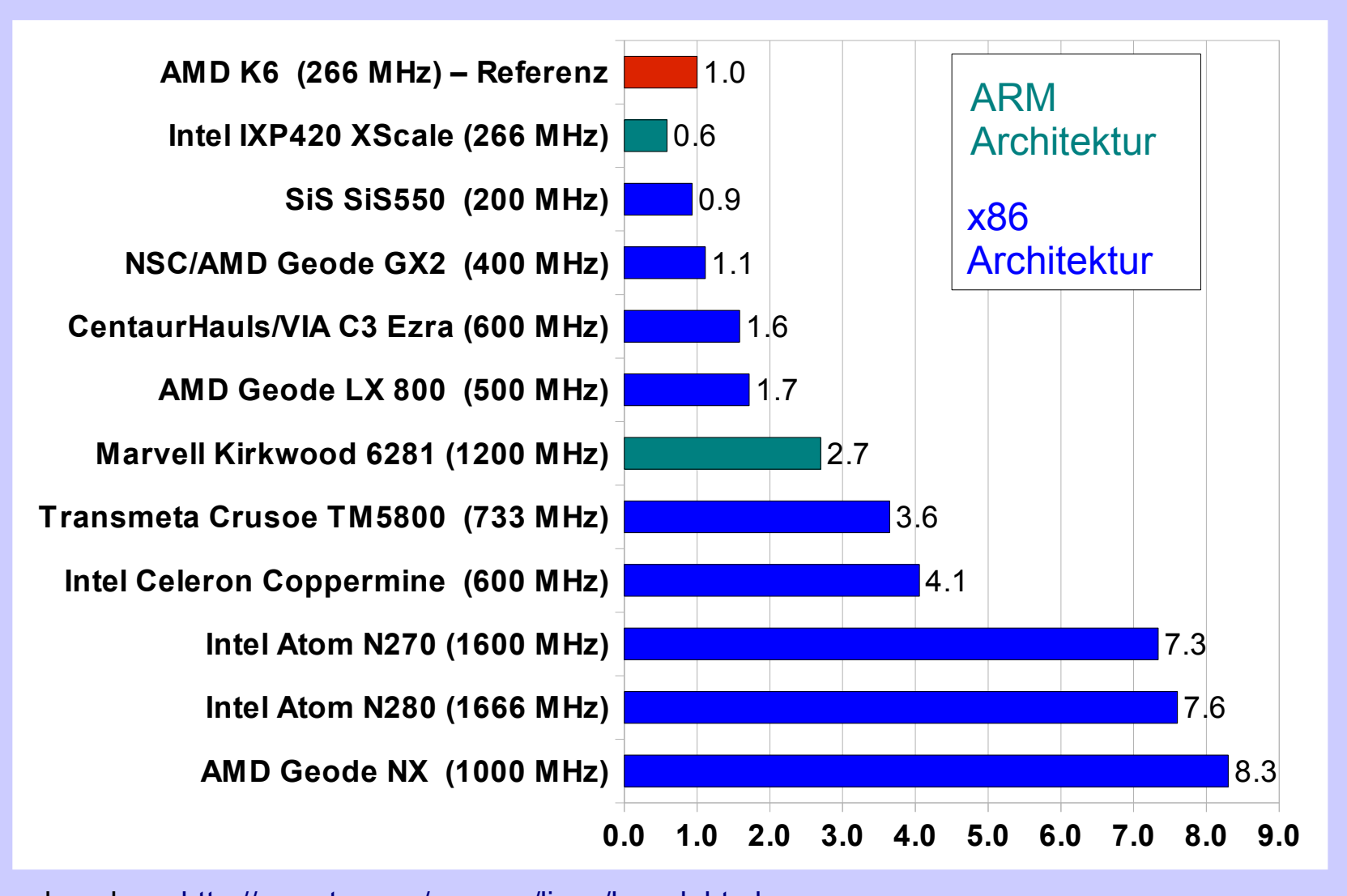

nbench: <http://www.tux.org/~mayer/linux/bmark.html> Ergebnis: Arithmetischer Mittelwert aus INT, FLOAT und MEM Wert Werte entsprechen der Leistung im Verhältnis zum x86 Referenzsystem (rot markiert)

## **Transferrate samba / Windows XP**

100 MBit/s Netzwerk

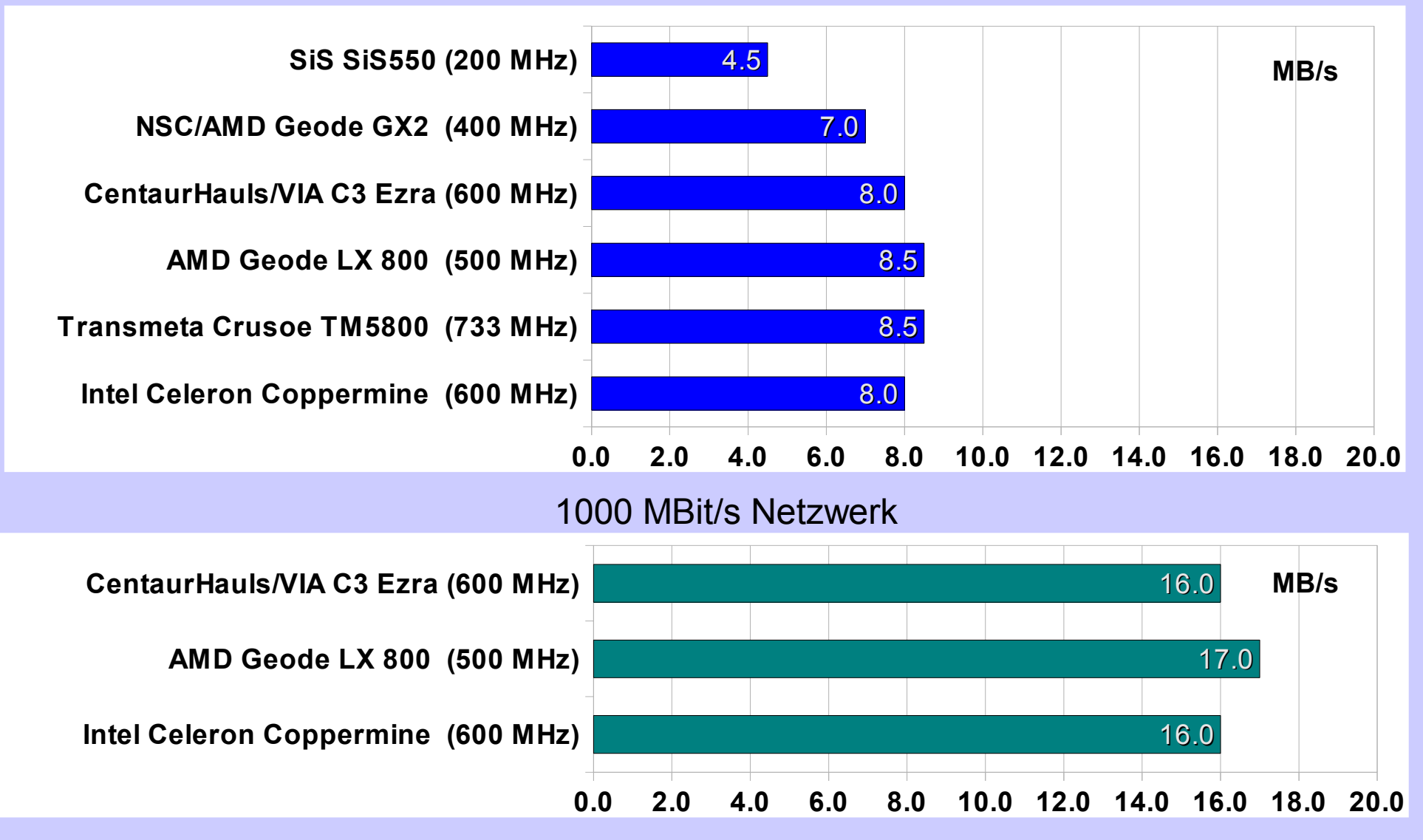

## **Arbeitsspeicher**

### Speicherbenutzung über ein Jahr (mein Server)

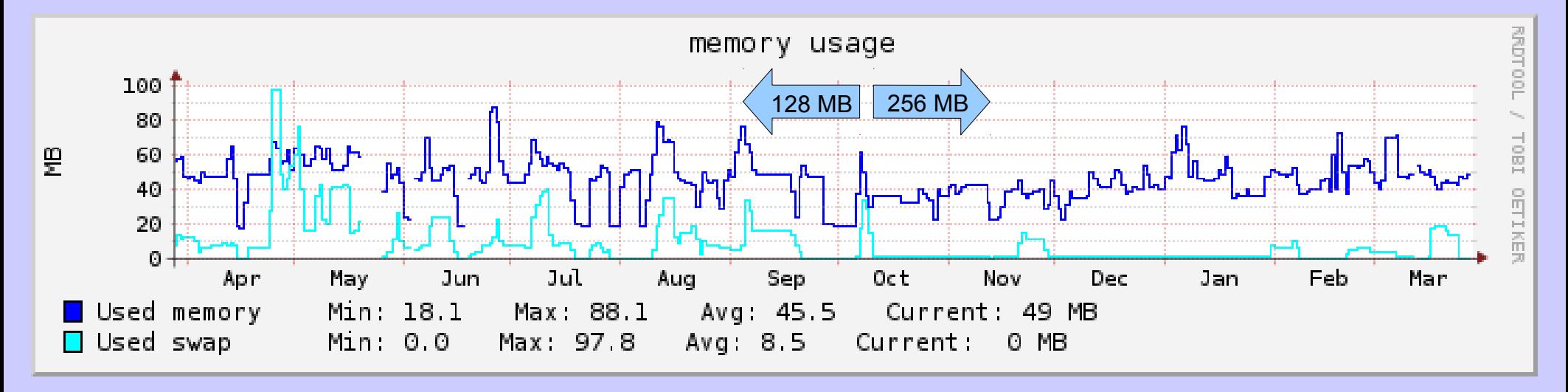

### Für Debian Lenny Installation und einfache Serverdienste:

### 128 MB ausreichend

## **Installation Debian Linux über PXE**

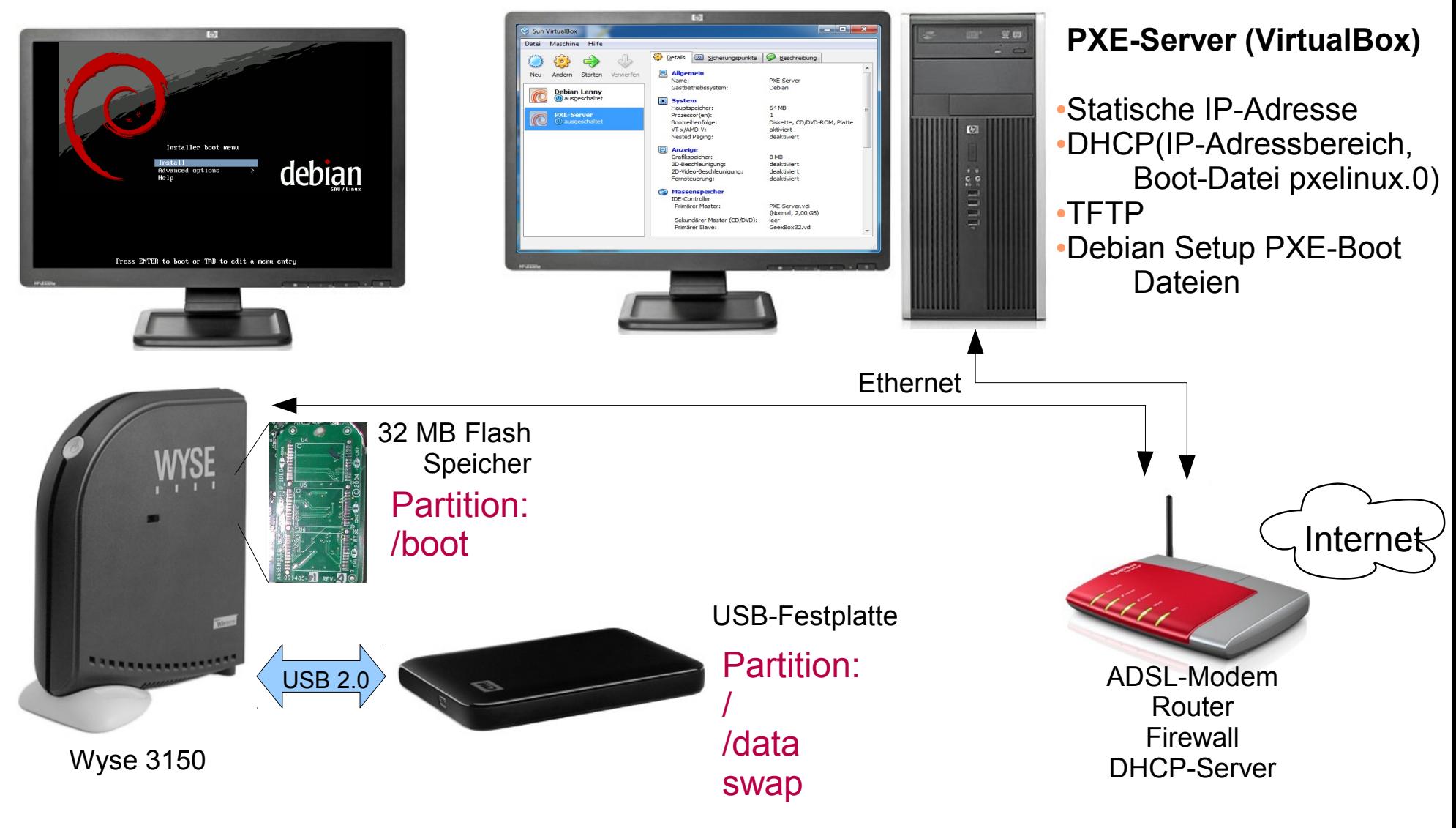

# **Installation FreeNAS über PXE**

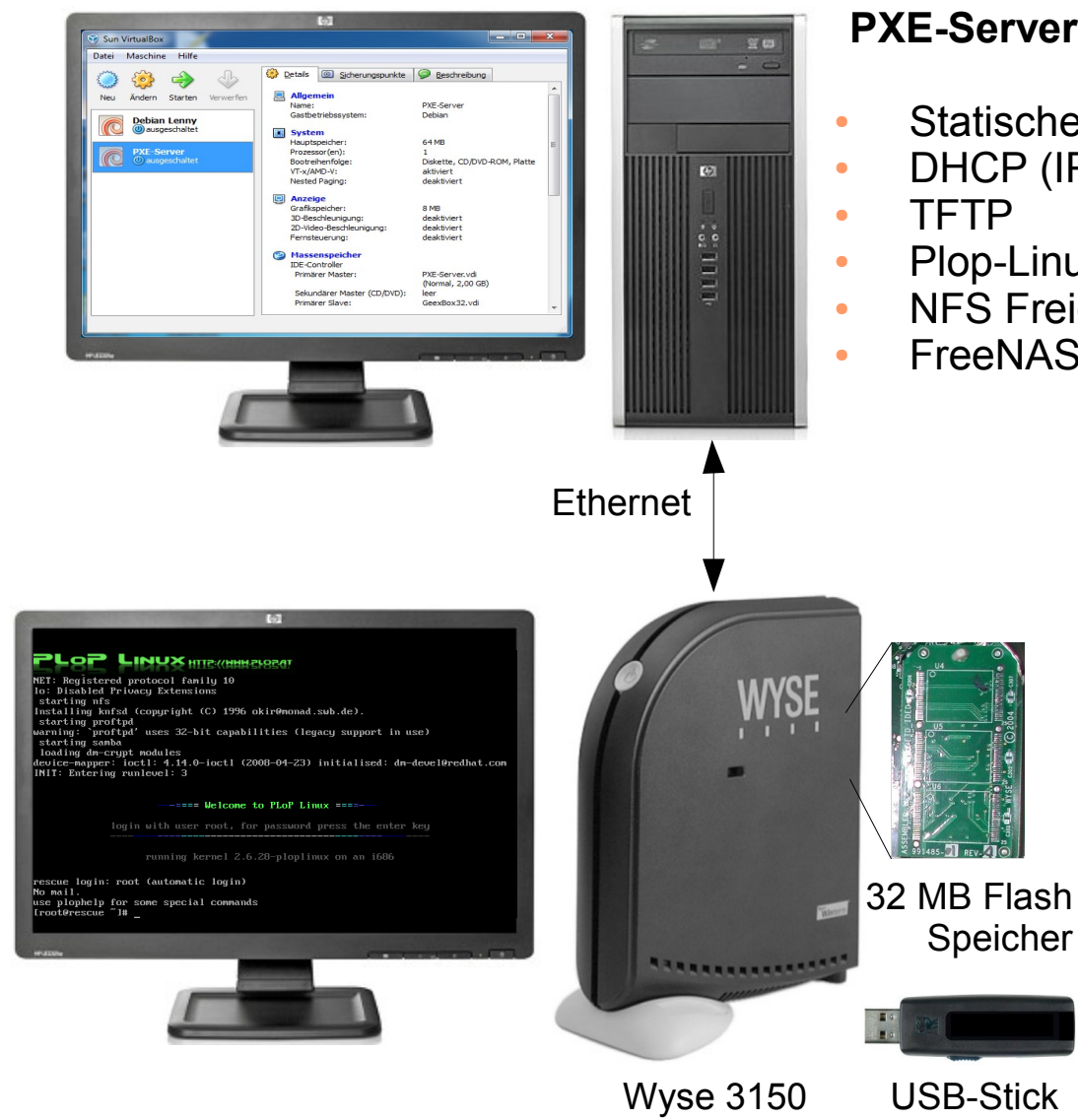

#### **PXE-Server (VirtualBox)**

- Statische IP-Adresse
- DHCP (IP-Adressbereich, Boot-Datei pxelinux.0)
- Plop-Linux PXE-Boot Dateien
- NFS Freigabe Plop-Linux Systemdaten
- FreeNAS Image bereitstellen

#### **Installation**

- USB-Datenträger für Sicherung anstecken und mounten
- Sicherung Flash mit dd erstellen
- FreeNAS Image (32 MB) mit dd einspielen
- Neustart
- Konfiguration über Konsole

## **FreeNAS Screenshots**

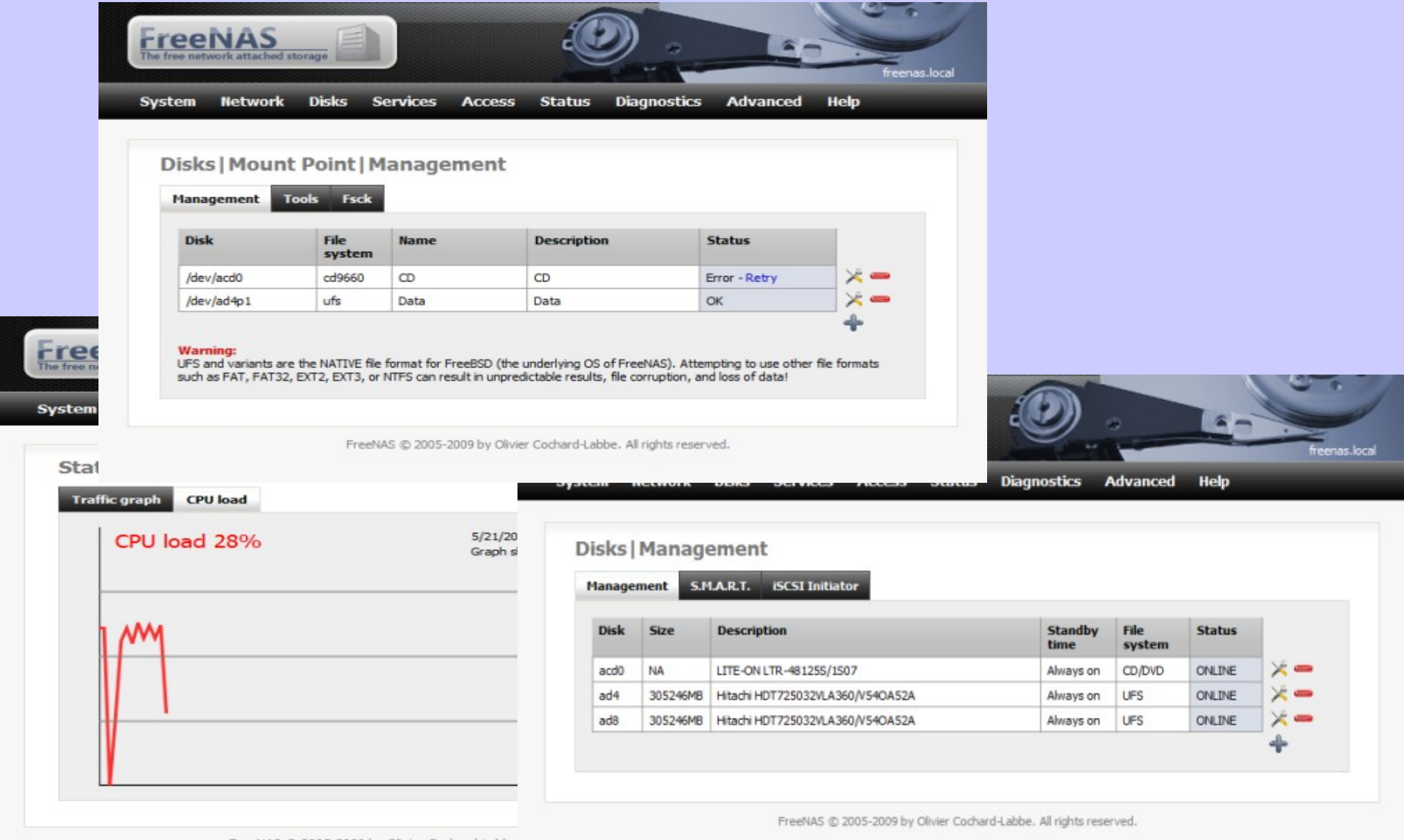

### **Ende**

### Danke für die Aufmerksamkeit ...

## **Links**

#### **Sheeva Plug**

Info: <http://de.wikipedia.org/wiki/SheevaPlug> Install Debian: <http://www.cyrius.com/debian/kirkwood/sheevaplug/> Shop: <http://www.duregexpress.de/index.php>oder <http://www.drbott.info/>

#### **Intel D945GSEJT**

Shop: <http://geizhals.at/a432669.html>

### **Alix**

Shop: <http://www.alix-board.de/>

#### **Linksys NSLU2**

Info: <http://de.wikipedia.org/wiki/NSLU2>

#### **Thin Clients**

Shop: <http://stores.ebay.at/pcline24> <http://geizhals.at/?cat=sysdivtc> Info: <http://www.parkytowers.me.uk/thin/> **Meine Page:** <http://evilx99.ev.funpic.de/linux/ThinClient/ThinClients.html>oder <http://tinyurl.com/y4d5fm3> **Meine e-mail:** [m.stroh@ymail.com](mailto:m.stroh@ymail.com)

#### **Systeme**

Virtual Box: <http://www.virtualbox.org/> PlopLinux: <http://www.plop.at/> FreeNAS: <http://freenas.org/freenas> Debian PXE: <http://ftp.nl.debian.org/debian/dists/lenny/main/installer-i386/current/images/netboot/>